# [320] Special Methods

Yiyin Shen

which one is an attribute? class Dog: def init(dog): 1. dog print ("created a dog") 2. name  $dog.name = name$ 3. mult  $dog.age = age$ 4. fidodef speak(dog, mult):  $print(dog.name + ": " + "bark!"*mult)$ 

fido =  $\text{Dog}()$ 

```
class Dog:
    def init(dog):print ("created a dog") is this printed? do we crash?
        dog.name = namedog.age = agedef speak(dog, mult):
        print(dog.name + ": " + "bark!"*mult)fido = \text{Dog}()
```

```
class Dog:
    def init (dog, name, age):
        print ("created a dog") is this printed? do we crash?
        dog.name = namedog.age = agedef speak(dog, mult):
        print(dog.name + ": " + "bark!"*mult)fido = \text{Dog}(' \text{Fido}'', 9)
```

```
class Dog:
    def init (dog, name, age):
        print ("created a dog")
        dog.name = namedog.age = agedef speak(dog, mult):
        print(dog.name + ": " + "bark!"*mult)fido = \text{Dog}(' \text{Fido}'', 9)# 1
speak(fido, 5)#2fido.speak(5)which call won't work?Dog.speak(fido, 5)
                            # 3
```
# 4

type(fido).speak(fido, 5)

class Dog: def init (dog, name, age): print ("created a dog")  $dog.name = name$  $dog.age = age$ def speak(dog, mult):  $print(dog.name + ": " + "bark!"*mult)$ 

fido =  $\text{Dog}(' \text{Fido}'', 9)$ 

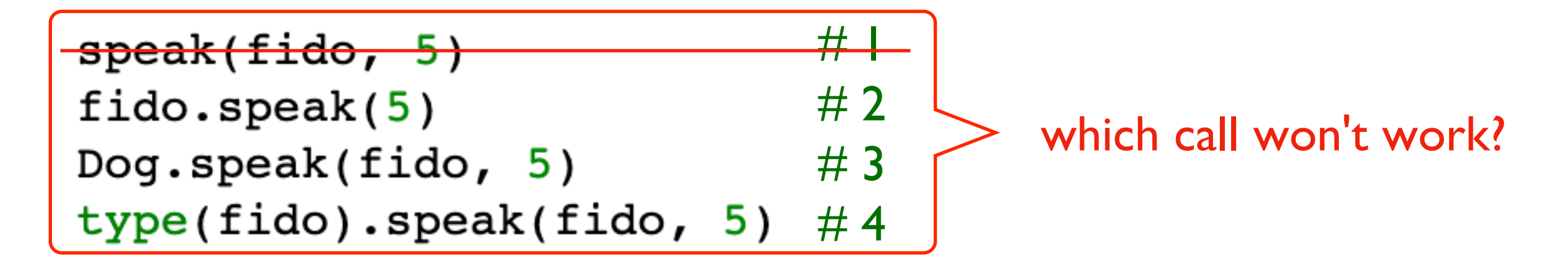

class Dog: def init (dog, name, age): print ("created a dog")  $dog.name = name$  $dog.age = age$  $def$  speak(dog,  $mult$ ):  $print(dog.name + ": " + "bark!"*mult)$ fido =  $\text{Dog}(' \text{Fido}'', 9)$  $\#$   $\bot$ <del>speak(fido, 5)</del>  $#2$ fido.speak $(5)$ which one is NOT an example # 3 Dog.speak(fido, 5) type(fido).speak(fido, 5)

# 4

of type-based dispatch?

class Dog: def init (dog, name, age): print ("created a dog")  $dog.name = name$  $dog.age = age$  $def  $speak(dog, mult)$ :$  $print(dog.name + ": " + "bark!"*mult)$ fido =  $\text{Dog}(' \text{Fido}'', 9)$  $\;\;$  #  $\;\;$ <del>speak(fido, 5)</del>  $# 2$ fido.speak $(5)$ which one is NOT an example  $#3 -$ Dog.speak(fido, 5) of type-based dispatch?type(fido).speak(fido, 5) # 4

class Dog: def init (dog, name, age): print ("created a dog")  $dog.name = name$  $dog.age = age$ def speak(dog, mult):  $print(dog.name + ": " + "bark!"*mult)$ 

fido =  $\text{Dog}(' \text{Fido}'', 9)$ 

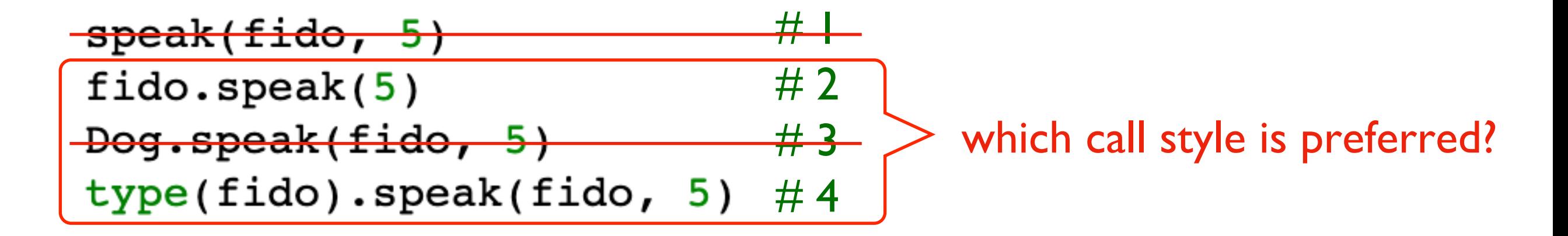

```
class Dog:
    def __init_(dog, name, age):
         print ("created a dog")
         dog.name = namedog.age = agedef speak(dog, mult):
         print(dog.name + ": " + "bark!"*mult)fido = \text{Dog}(' \text{Fido}'', 9)preferred style
```

```
class Dog:
    def __init_(dog, name, age):
         print ("created a dog")
         dog.name = namedog \cdot age = age what will be passed to the dog param?
    def speak(dog, mult):
         print(dog.name + ": " + "bark!"*mult)fido = \text{Dog}(' \text{Fido}'', 9)
```
Classes what is a better name for the receiver parameter?

class Dog: def init (dog, name, age): print ("created a dog")  $dog.name = name$  $dog.age = age$ 

def speak(dog, mult):  $print(dog.name + ": " + "bark!"*mult)$ 

```
fido = \text{Dog}(' \text{Fido}'', 9)
```
Classes what is a better name for the receiver parameter? answer: selfclass Dog: def init (dog, name, age): print ("created a dog")  $dog.name = name$  $dog.age = age$ def speak(dog, mult):  $print(dog.name + ": " + "bark!"*mult)$ fido =  $Dog('Fido', 9)$ 

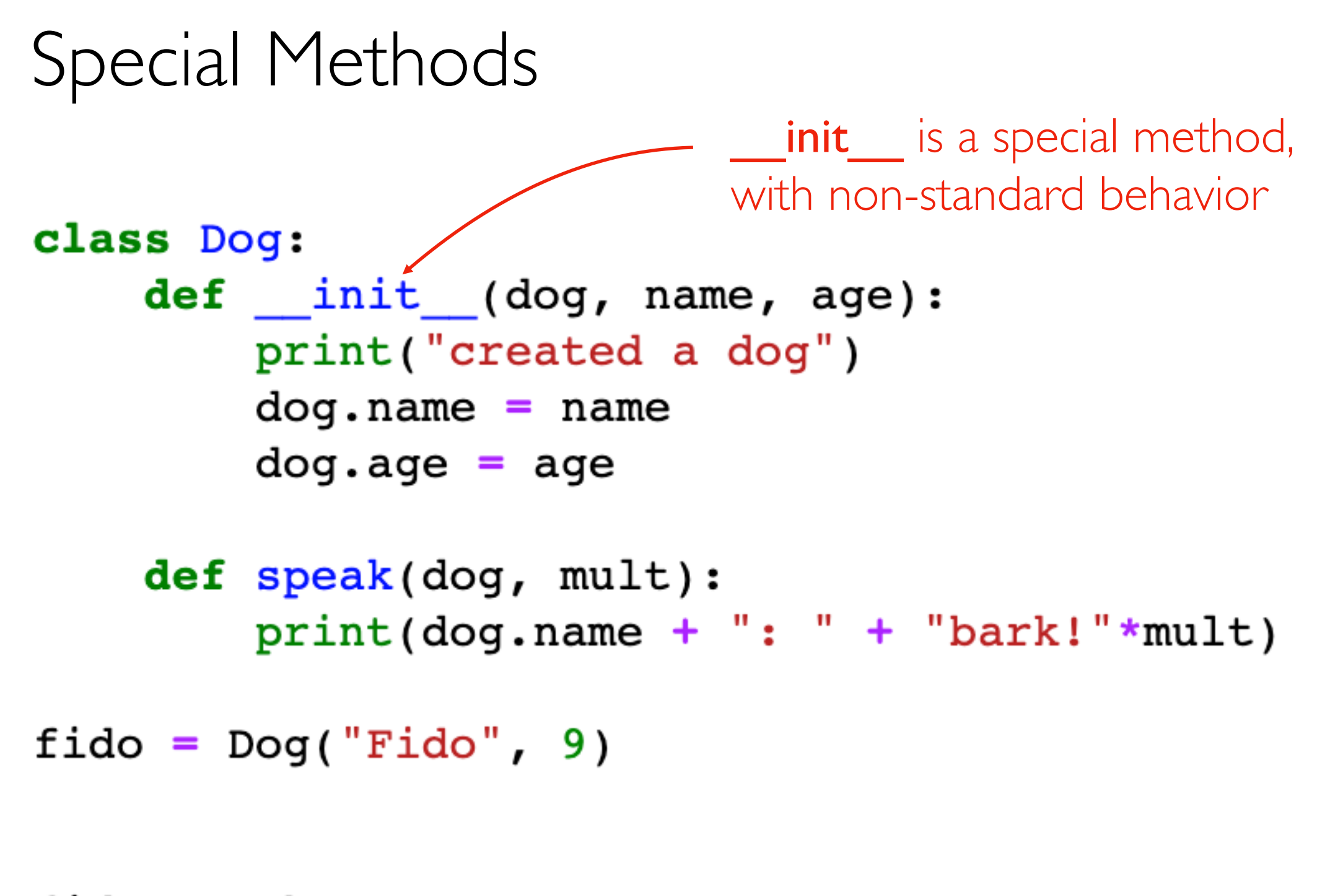

[There are MANY special method names:](https://docs.python.org/3/reference/datamodel.html) https://docs.python.org/3/reference/datamodel.html#spe

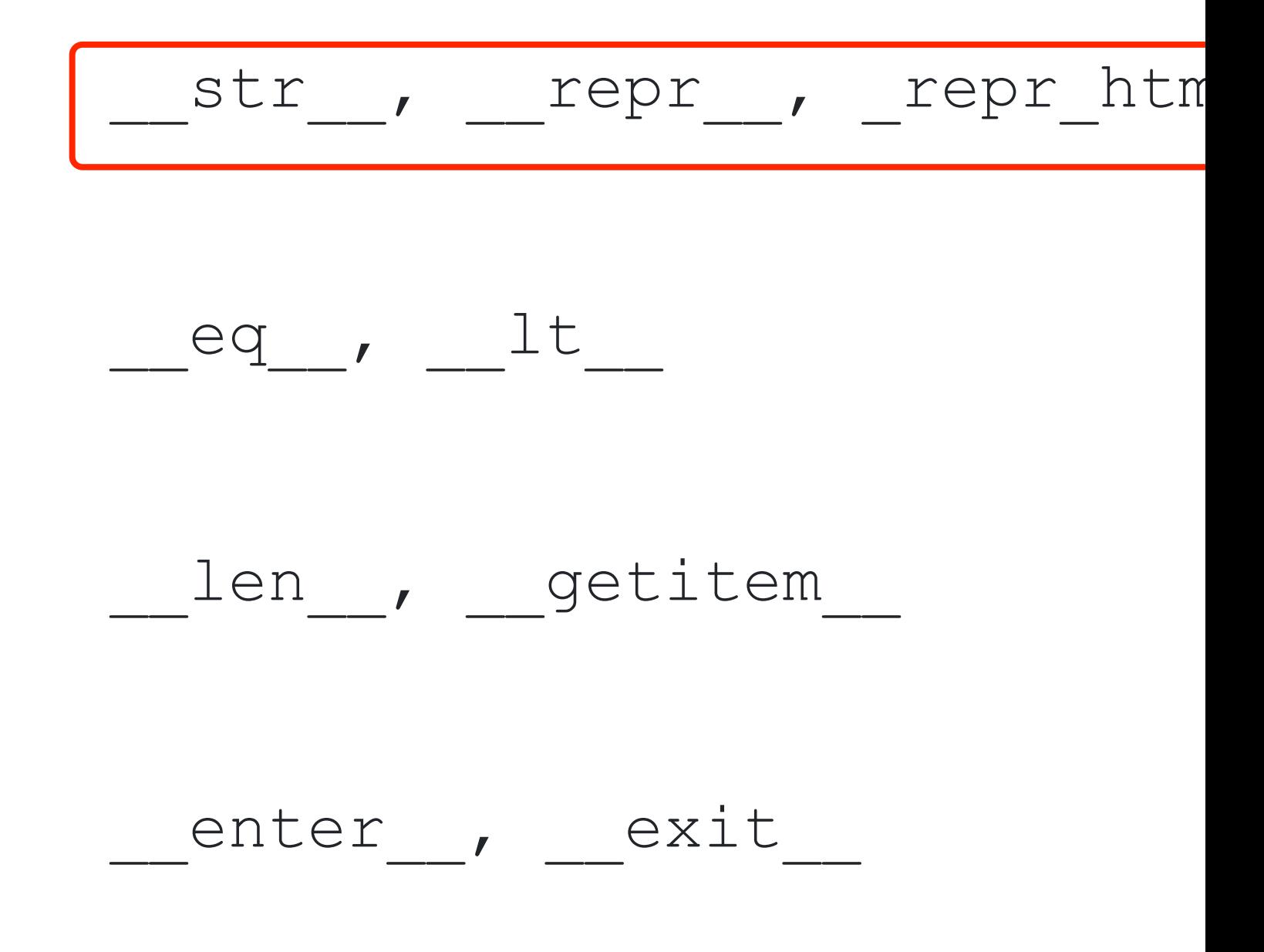

[There are MANY special method names:](https://docs.python.org/3/reference/datamodel.html) https://docs.python.org/3/reference/datamodel.html#spec

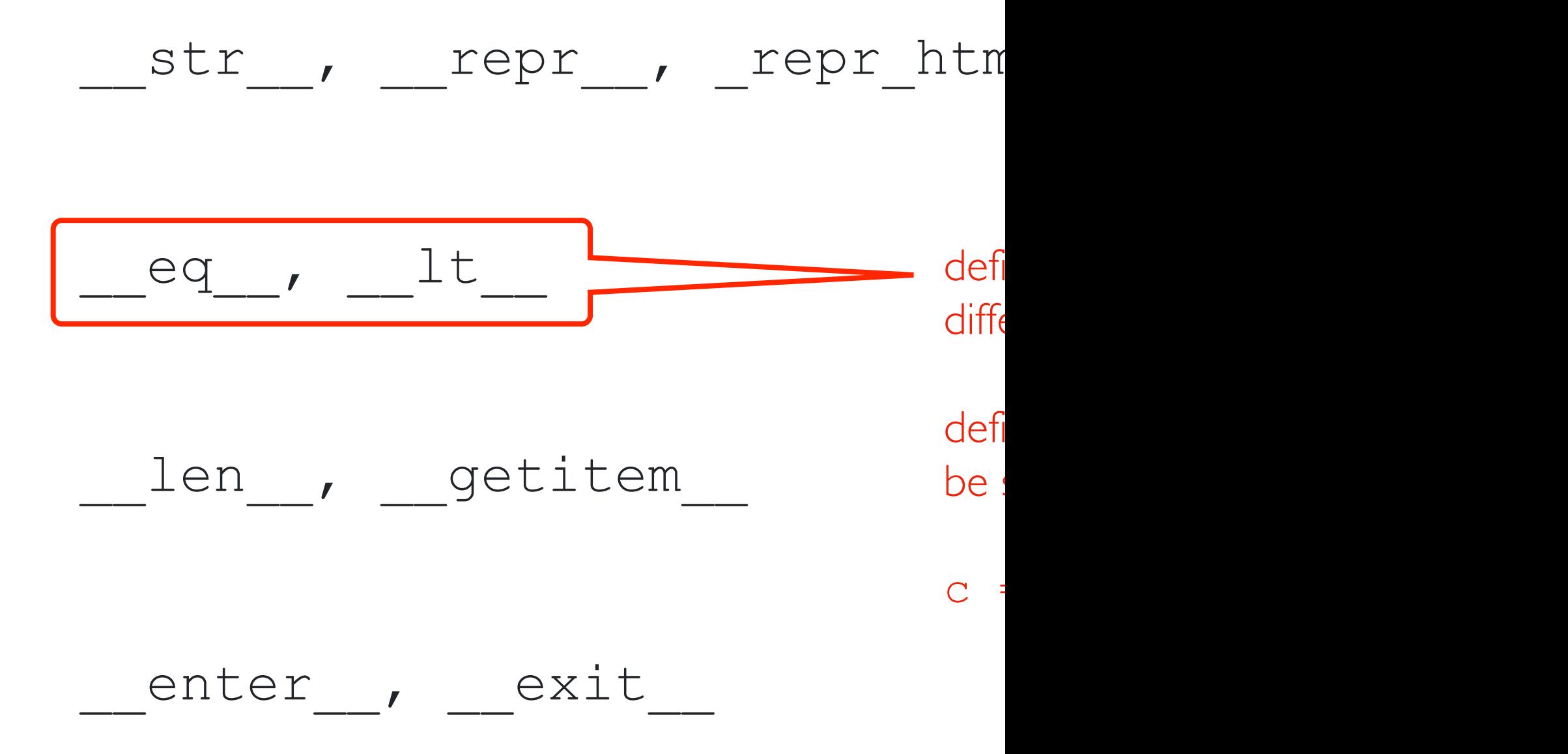

[There are MANY special method names:](https://docs.python.org/3/reference/datamodel.html) https://docs.python.org/3/reference/datamodel.html#spe

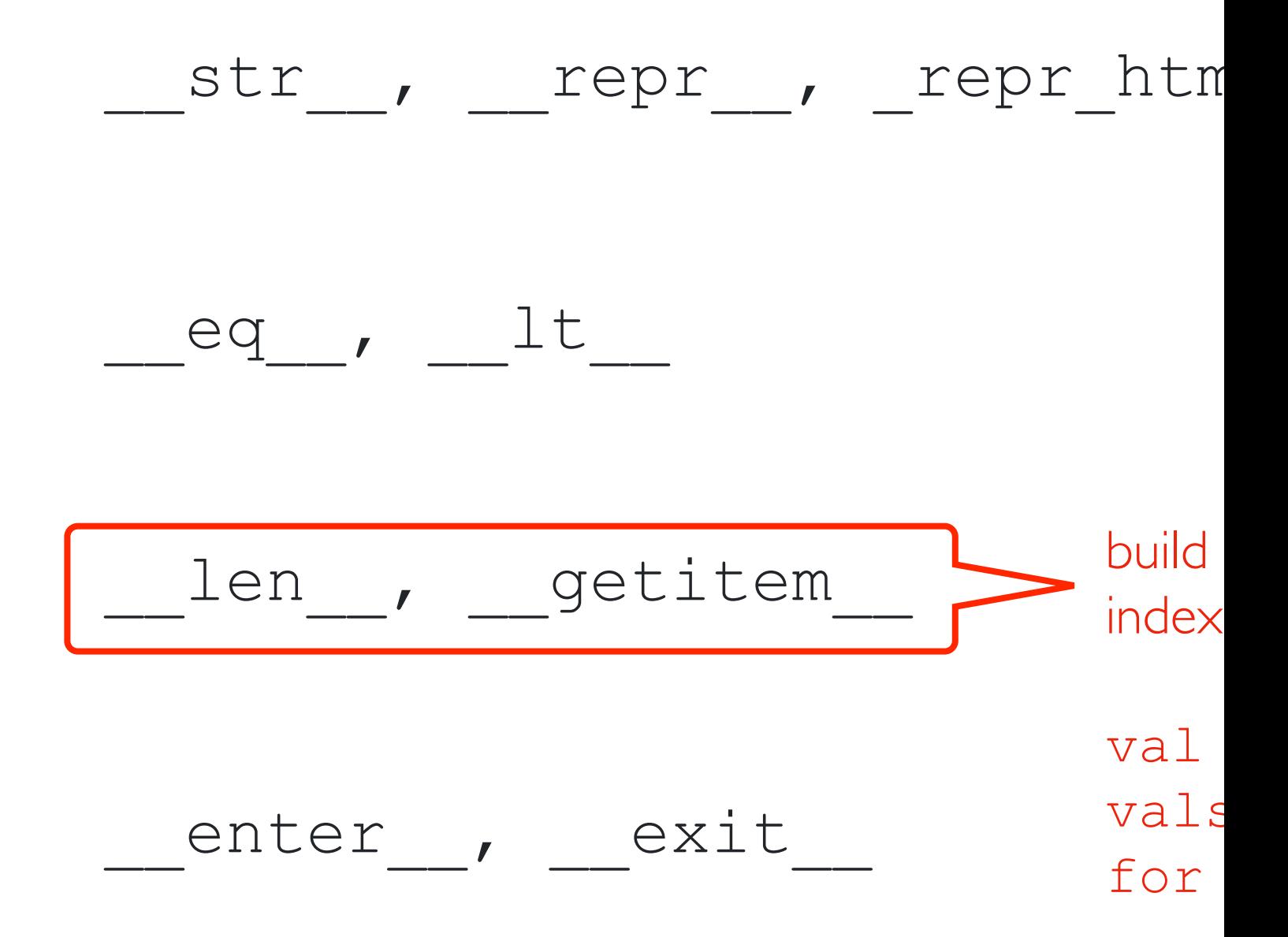

[There are MANY special method names:](https://docs.python.org/3/reference/datamodel.html) https://docs.python.org/3/reference/datamodel.html#spec

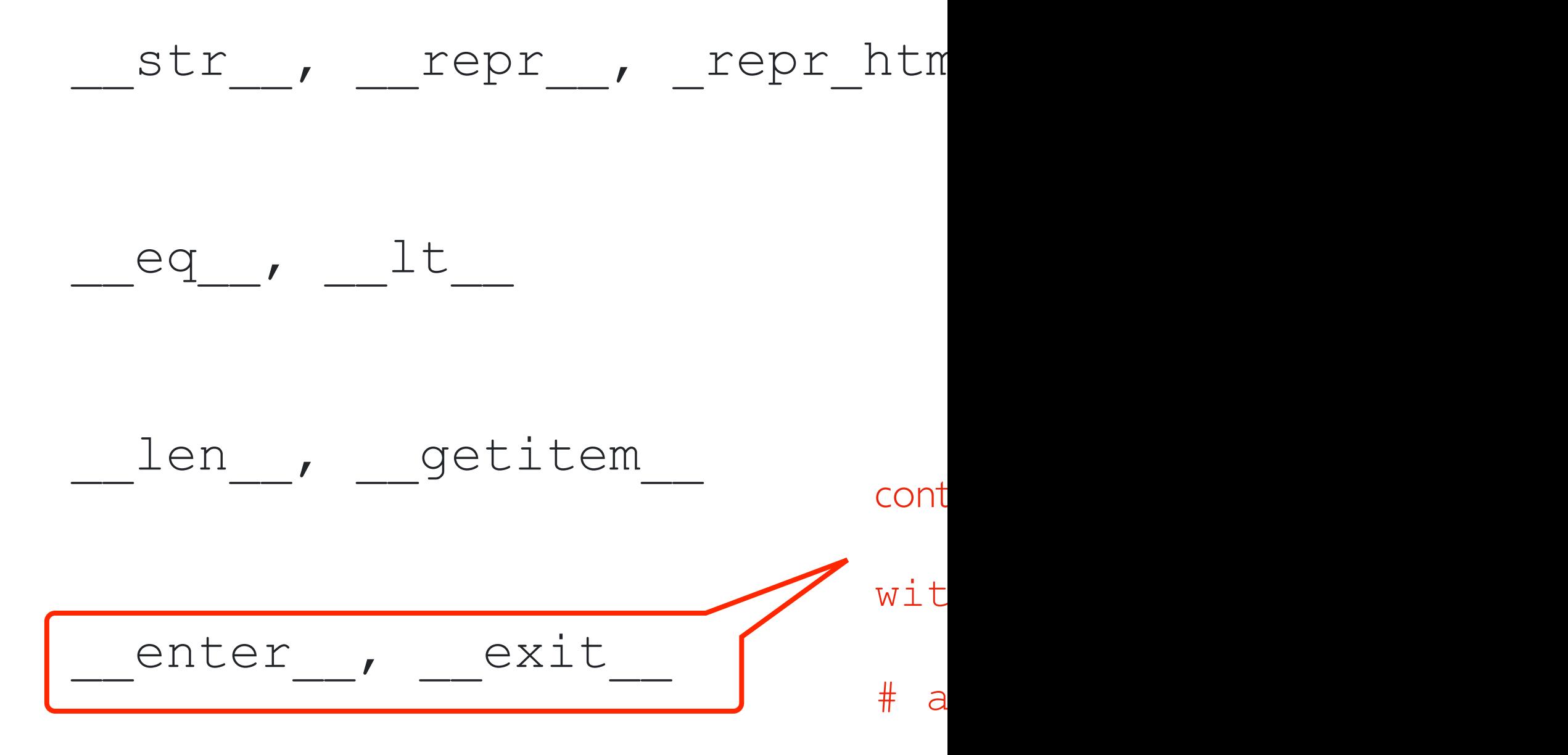